# **PRISMAcolor Manager**

### **Maîtrisez votre colorimétrie**

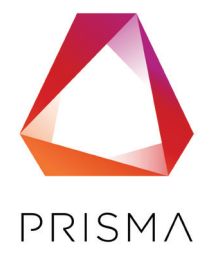

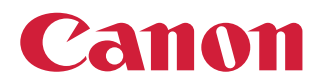

## **Défis client**

#### **ASSUREZ LA CONSTANCE COLORIMÉTRIQUE**

La couleur, votre préoccupation majeure. Quelles que soient les conditions d'éclairage, les perceptions subjectives ou les arrière-plans, vous devez pouvoir juger et faire correspondre les couleurs avec précision. Sur plusieurs séries, avec n'importe laquelle de vos presses numériques, vous devez prendre des mesures pour vous assurer que la qualité des couleurs reste constante.

L'adoption de normes industrielles telles que FOGRA<sup>1</sup> et IDEAlliance<sup>2</sup> peut vous aider, ou vous pouvez opter pour vos propres critères de références. L'utilisation de standard, vous permet également de créer plus efficacement des épreuves pour les clients.

Le respect de ces normes nécessite généralement une expertise technique et un processus d'épreuvage manuel chronophage. Il en résulte à terme une augmentation des coûts, ainsi que des gaspillages de toner et de supports en raison de l'impression d'épreuves inutiles.

Si vous disposez de plusieurs types d'imprimantes, il est encore plus difficile de mesurer et d'analyser la constance des couleurs et de déterminer des tendances en matière de qualité des couleurs au fil du temps.

<sup>1</sup>FOGRA est un institut d'arts graphiques internationalement reconnu qui travaille dans le secteur de la conception et de l'impression en qualité d'organisme de certification, en particulier dans le domaine de la précision des couleurs d'affichage.

2 IDEAlliance est le premier développeur de spécifications et de certifications dans le secteur des communications graphiques. C'est également une association mondiale de marques, d'imprimeurs et d'entreprises technologiques.

### **Qu'est-ce que PRISMAcolor Manager ?**

#### **PRISMAcolor MANAGER**

PRISMAcolor Manager est un outil simple et indépendant des solutions d'impression qui vous aide à comparer rapidement et avec précision les données de mesure colorimétrique par rapport aux normes du secteur ou à vos propres critères. En simplifiant le processus de mesure de la couleur, cet outil vous aide à contrôler les couleurs, y compris lorsque vous utilisez de nombreuses solutions d'impression différentes.

- Suivez facilement la précision des couleurs sur toutes vos imprimantes CMJN, quelle que soit leur marque et sur plusieurs sites.
- Validez les couleurs imprimées par rapport aux normes mesurables de votre choix et assurez leur homogénéité, sans avoir besoin de plusieurs années d'expertise.
- Accédez à vos dernières informations et aux tendances antérieures d'un simple coup d'œil pour apporter les ajustements nécessaires.
- Affichez clairement les résultats relatifs à la colorimétrie grâce à des aperçus et des mesures en temps réel et faciles à comprendre.

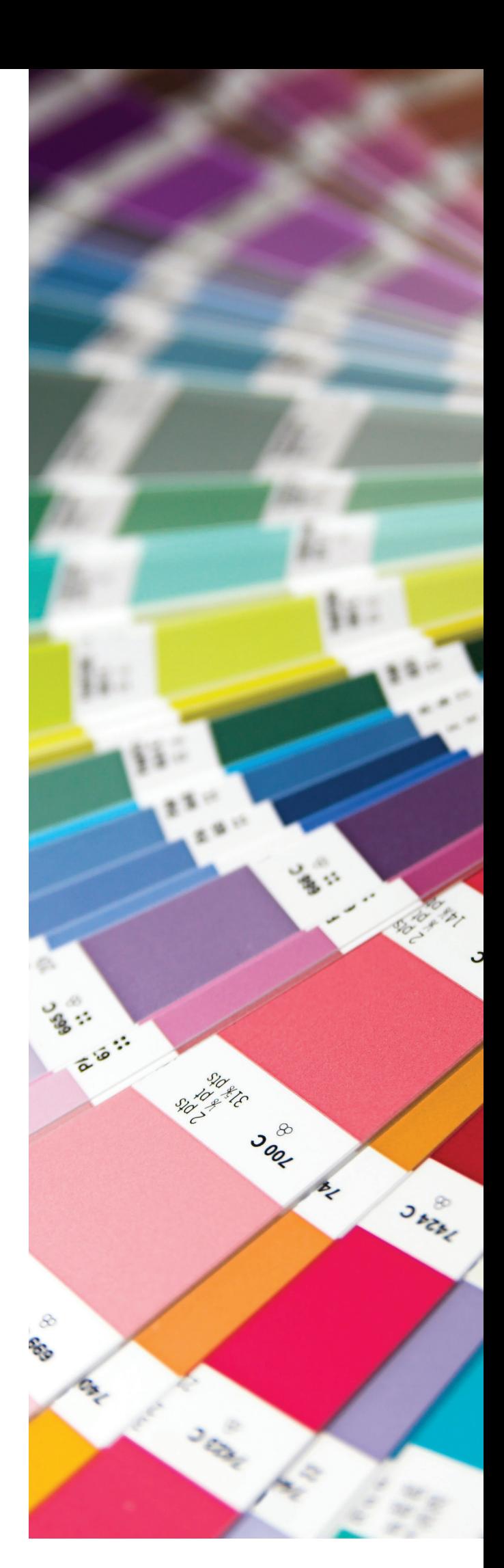

### **Assurez la constance colorimétrique, facilement, rapidement et en réduisant vos coûts**

La gestion des couleurs était autrefois un processus complexe réservé aux spécialistes hautement qualifiés. PRISMAcolor Manager utilise une interface utilisateur simple et intuitive pour vous aider à maintenir la qualité de vos impressions numériques, ce qui permet d'abandonner l'appréciation visuelle des couleurs au profit de mesures numériques basées sur des données.

Les entreprises de toutes tailles peuvent créer des impressions couleur numérique constante et de haute qualité sans avoir besoin d'un niveau de connaissances particulièrement élevé.

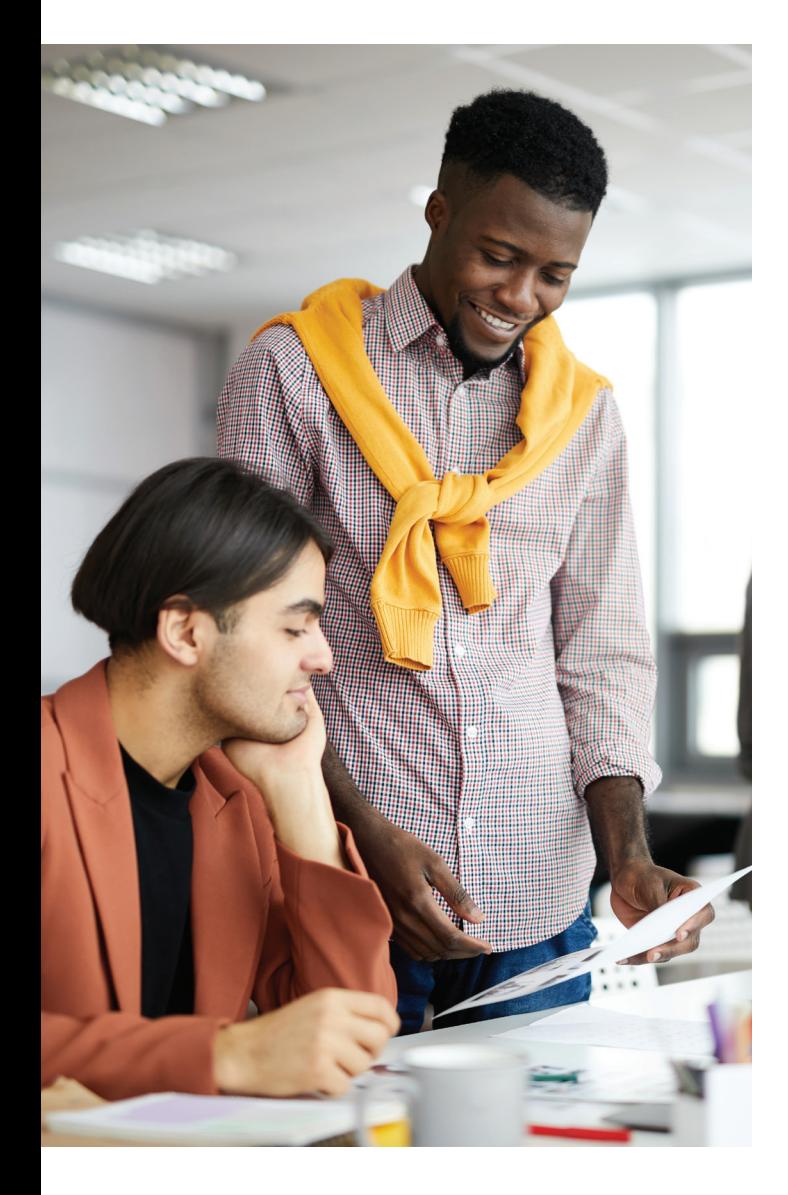

- Grâce à des graphiques de tendance facile à comprendre, vos opérateurs n'ont plus besoin d'examiner manuellement les données passées.
- Même les utilisateurs non spécialisés peuvent évaluer rapidement les résultats des mesures de la couleur par rapport aux critères, tolérances ou normes de leur choix.
- Des pas à pas et une interface utilisateur intuitive permettent de réduire le temps d'apprentissage des nouveaux opérateurs.
- Une gestion précise des couleurs réduit les erreurs d'impression coûteuses, car les opérateurs peuvent afficher les niveaux de qualité et apporter les ajustements nécessaires au moteur.
- Rassurez vos clients concernant les optimisations constantes de la qualité d'impression pour les travaux répétés.

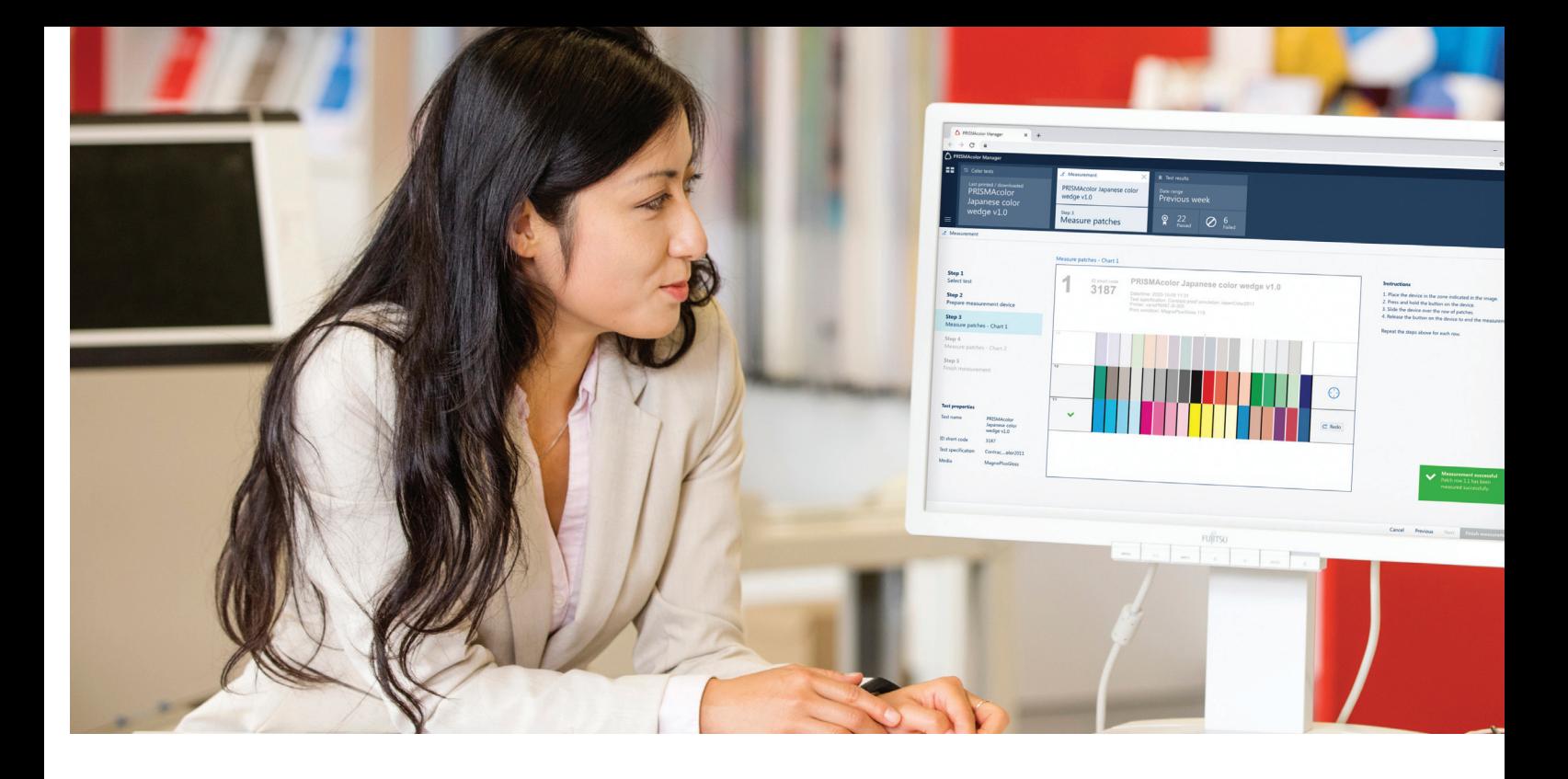

#### **MESUREZ LA COULEUR EN TOUTE SIMPLICITÉ**

PRISMAcolor Manager indique à vos opérateurs comment effectuer des mesures colorimétriques, de l'initialisation à la génération de rapports. Cela permet de s'assurer que les tests sont effectués correctement, en vous aidant à gérer les tolérances colorimétriques et les objectifs sur de plus longues périodes.

Des illustrations précises et claires fournissent des informations en temps réel sur la progression de chaque tâche, ce qui vous permet de voir ce qui est réellement mesuré.

#### **4 FAÇONS DIFFÉRENTES DE MESURER LA COULEUR**

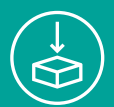

#### **Importation PRISMAsync :**

Les validations effectuées avec PRISMAsync sont automatiquement téléchargées vers PRISMAcolor Manager.

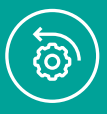

#### **Impression directe :**

Imprimez une mire comportant un code d'identification<sup>®</sup> directement depuis PRISMAcolor Manager vers une imprimante CMJN compatible SNMP pour valider la couleur.

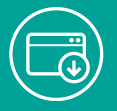

#### **Télécharger et imprimer :**

Téléchargez une mire comportant un code d'identification depuis PRISMAcolor Manager pour l'imprimer manuellement sur n'importe quelle imprimante CMJN, puis validez avec PRISMAcolor Manager.

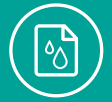

#### **Bande de contrôle externe :**

Mesurez une mire existante<sup>3</sup> ou une mire générée sans code d'identification, puis vérifiez la couleur à l'aide de PRISMAcolor Manager.

 $^{\rm{3}}$ Une mire avec un code se voit attribuer un code d'identification unique utilisé dans PRISMAcolor Manager.

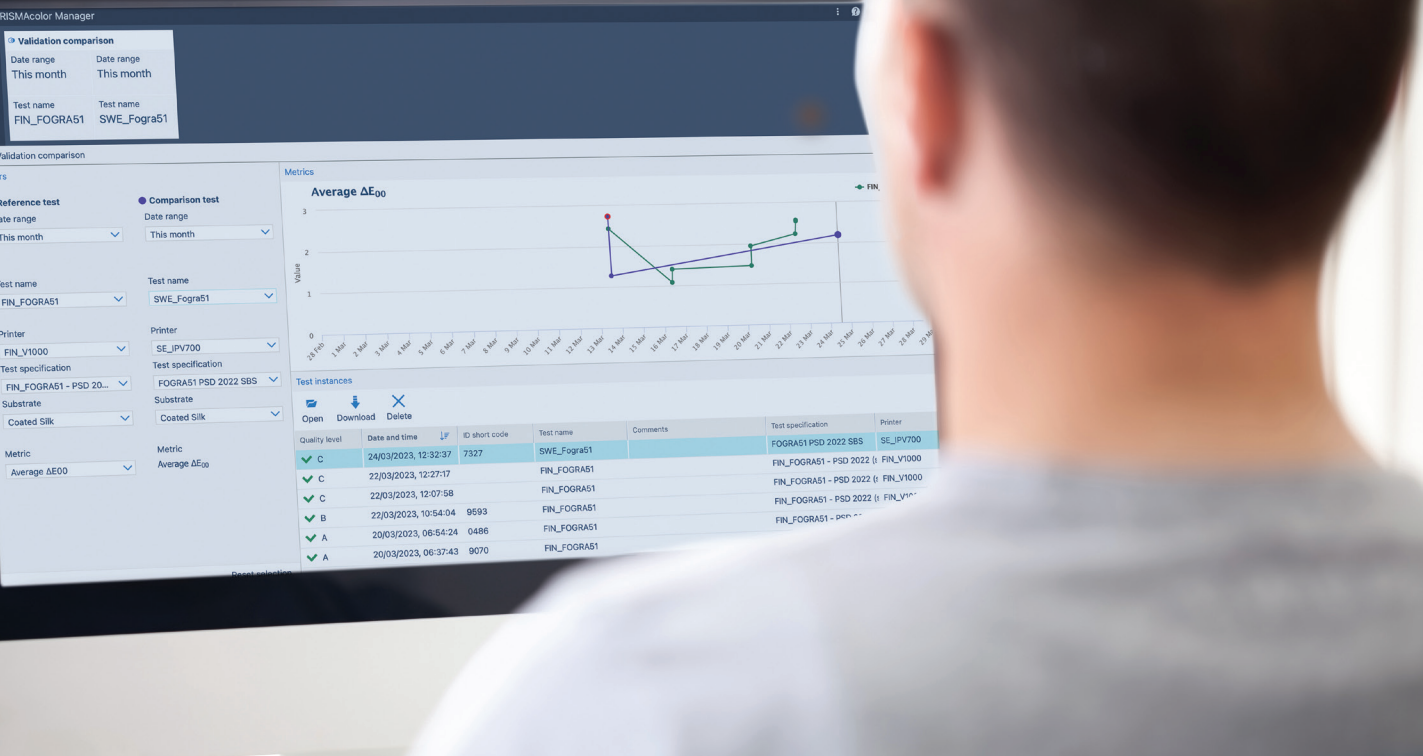

#### **Vérifiez instantanément la qualité des couleurs grâce à des aperçus faciles à comprendre**

Affichez instantanément les résultats colorimétriques par rapport aux normes que vous avez choisies sous la forme de graphiques et de rapports de test clairs.

Les opérateurs et les spécialistes de la colorimétrie peuvent obtenir une analyse plus poussée d'une imprimante, d'une mesure ou d'une période spécifique, y compris :

- des indicateurs simples de niveaux de qualité et de « réussite/échec » ;
- des résultats détaillés pour les mesures des aplats de couleurs ;
- les performances relatives aux supports, couleurs primaires, surimpressions, valeurs de gris et mesures de couleurs spécifiques au fil du temps.

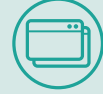

#### **Une interface utilisateur affichant les informations importantes pour vous**

L'état de vos tâches en cours s'affiche toujours en haut de l'écran. Grâce à la conception simple de l'interface utilisateur et des données, vous pouvez :

- personnaliser vos affichages ;
- comparer des ensembles de tests et de résultats ;
- gérer facilement de grandes quantités de données complexes.

#### **Application simple disponible en ligne 24 h/24 et 7 j/7 via votre navigateur**

PRISMAcolor Manager et ses applications internes sont conçus avec une interface conviviale. Accédez à l'outil 24 h/24, 7 j/7 sur différents appareils connectés au cloud par le biais de la plateforme PRISMA Home, à l'aide d'un PC Windows ou Mac.

#### **Afficher et comparer différentes presses numériques**

PRISMAcolor Manager offre une interface utilisateur unique permettant de gérer la validation des couleurs sur toutes les presses Canon ou d'autres marques.

Grâce à la collecte et à l'analyse de données indépendantes des solutions d'impression, vous pouvez regrouper en un seul endroit les données colorimétriques pertinentes, quelles que soient les marques des presses de votre parc. Vous pouvez également comparer les résultats de la validation de 2 imprimantes.

#### **PRISMA : une seule interface utilisateur**

Les éléments clés de l'interface utilisateur, tels que les résultats des tests, sont intégrés avec les autres applications et outils PRISMA, ce qui facilite le partage des informations.

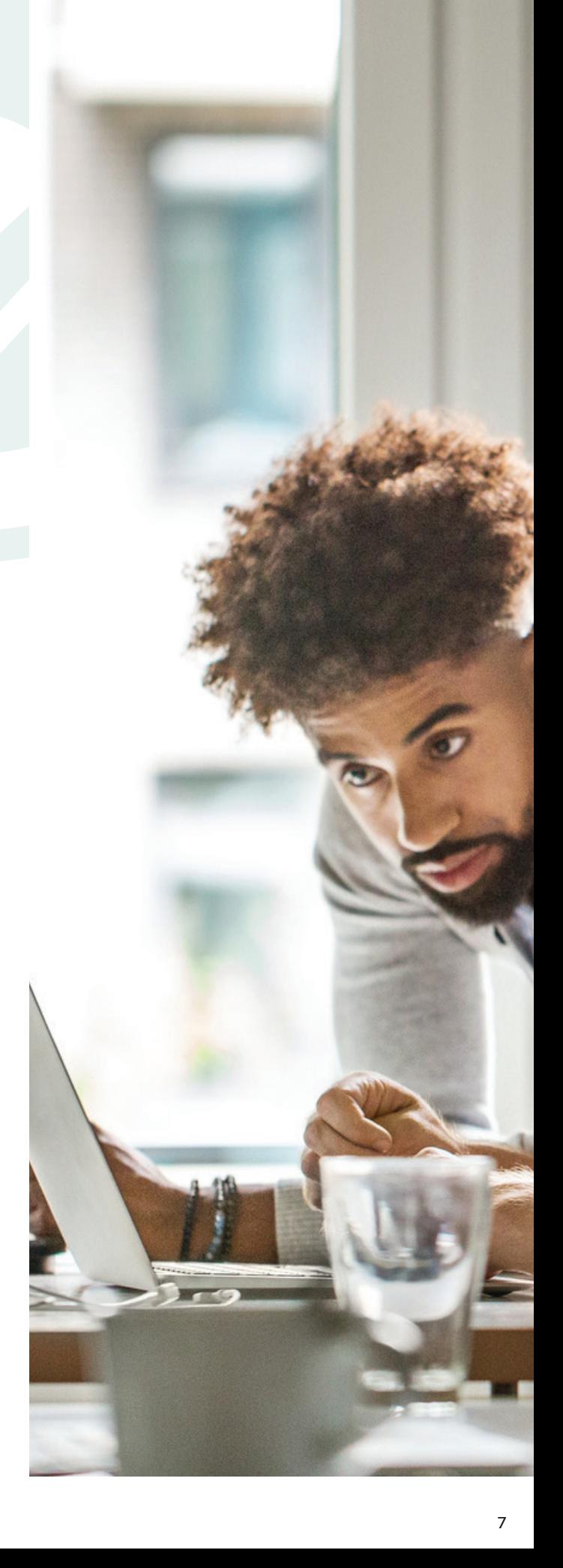

**Canon (Suisse) SA** Richtistrasse 9 CH-8304 Wallisellen Tel. +41 (0) 848 833 835 canon.ch

### **Canon Luxembourg SA**<br>
WestSide Village Complex<br>Building E<br>
L-8308 Capellen<br>
Luxembourg<br>
Tél: +352 48 47 96 235<br>
Fax: +352 48 47 96 235

Site Web: www.canon.lu

**Canon Belgium NV/SA**<br>
1831 Diegem<br>
1831 Diegem<br>
Tel. 02-722 04 11<br>
Fax 02-721 32 74<br>
canon.be

**Canon France SAS**<br>
14 Rue Emile Borel<br>
CS 28646<br>
75809 PARIS CEDEX 17<br>
Tél : 01 85 14 40 00<br>
canon.fr

#### **CONTACT Canon Inc.**  Canon.com

**Canon Europe**  canon-europe.com

**French edition** © Canon Europe N.V. 2023

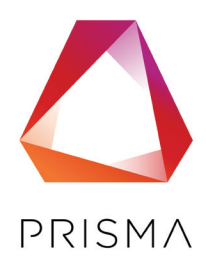

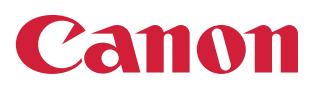